# Package 'mHMMbayes'

October 30, 2019

<span id="page-0-0"></span>Type Package

Title Multilevel Hidden Markov Models Using Bayesian Estimation

Version 0.1.1

**Depends**  $R (= 3.5.0)$ 

Imports MCMCpack, mvtnorm, stats, Rdpack

Maintainer Emmeke Aarts <e.aarts@uu.nl>

Description An implementation of the multilevel (also known as mixed or random effects) hidden Markov model using Bayesian estimation in R. The multilevel hidden Markov model (HMM) is a generalization of the well-known hidden Markov model, for the latter see Rabiner (1989) <doi:10.1109/5.18626>. The multilevel HMM is tailored to accommodate (intense) longitudinal data of multiple individuals simultaneously, see e.g., de Haan-Rietdijk et al. <doi:10.1080/00273171.2017.1370364>. Using a multilevel framework, we allow for heterogeneity in the model parameters (transition probability matrix and conditional distribution), while estimating one overall HMM. The model can be fitted on multivariate data with a categorical distribution, and include individual level covariates (allowing for e.g., group comparisons on model parameters). Parameters are estimated using Bayesian estimation utilizing the forward-backward recursion within a hybrid Metropolis within Gibbs sampler. The package also includes various visualization options, a function to simulate data, and a function to obtain the most likely hidden state sequence for each individual using the Viterbi algorithm.

URL <https://github.com/emmekeaarts/mHMMbayes>

BugReports <https://github.com/emmekeaarts/mHMMbayes/issues>

License GPL-3

Encoding UTF-8

LazyData true

RoxygenNote 6.1.1

Suggests knitr, rmarkdown, alluvial, grDevices, RColorBrewer, testthat  $(>= 2.1.0)$ 

VignetteBuilder knitr

<span id="page-1-0"></span>RdMacros Rdpack NeedsCompilation no Author Emmeke Aarts [aut, cre] Repository CRAN Date/Publication 2019-10-30 11:30:08 UTC

# R topics documented:

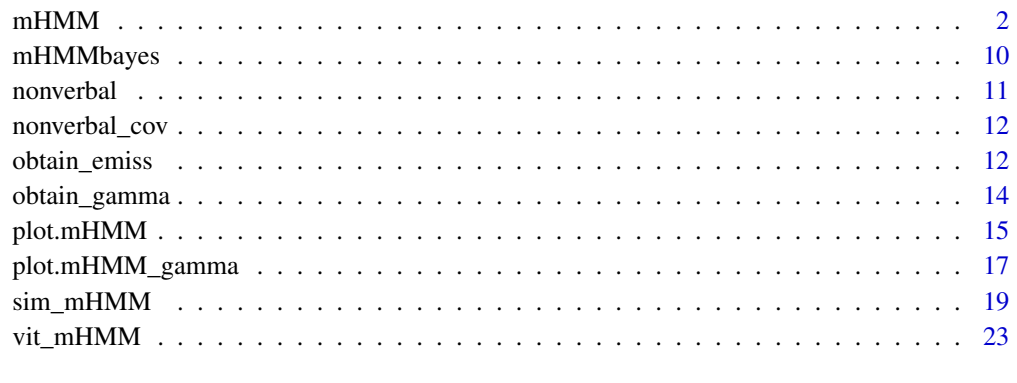

# **Index** [26](#page-25-0)

<span id="page-1-1"></span>

mHMM *Multilevel hidden Markov model using Bayesian estimation*

# Description

mHMM fits a multilevel (also known as mixed or random effects) hidden Markov model (HMM) to intense longitudinal data with categorical observations of multiple subjects using Bayesian estimation, and creates an object of class mHMM. By using a multilevel framework, we allow for heterogeneity in the model parameters between subjects, while estimating one overall HMM. The function includes the possibility to add covariates at level 2 (i.e., at the subject level) and have varying observation lengths over subjects. For a short description of the package see [mHMM](#page-9-1)[bayes.](#page-9-1) See vignette("tutorial-mhmm") for an introduction to multilevel hidden Markov models and the package, and see vignette("estimation-mhmm") for an overview of the used estimation algorithms.

# Usage

```
mHMM(s_data, gen, xx = NULL, start_val, mcmc, return_path = FALSE,
 print_iter = FALSE, gamma_hyp_prior = NULL, emiss_hyp_prior = NULL,
  gamma_sampler = NULL, emiss_sampler = NULL)
```
#### $mHMM$  3

# Arguments

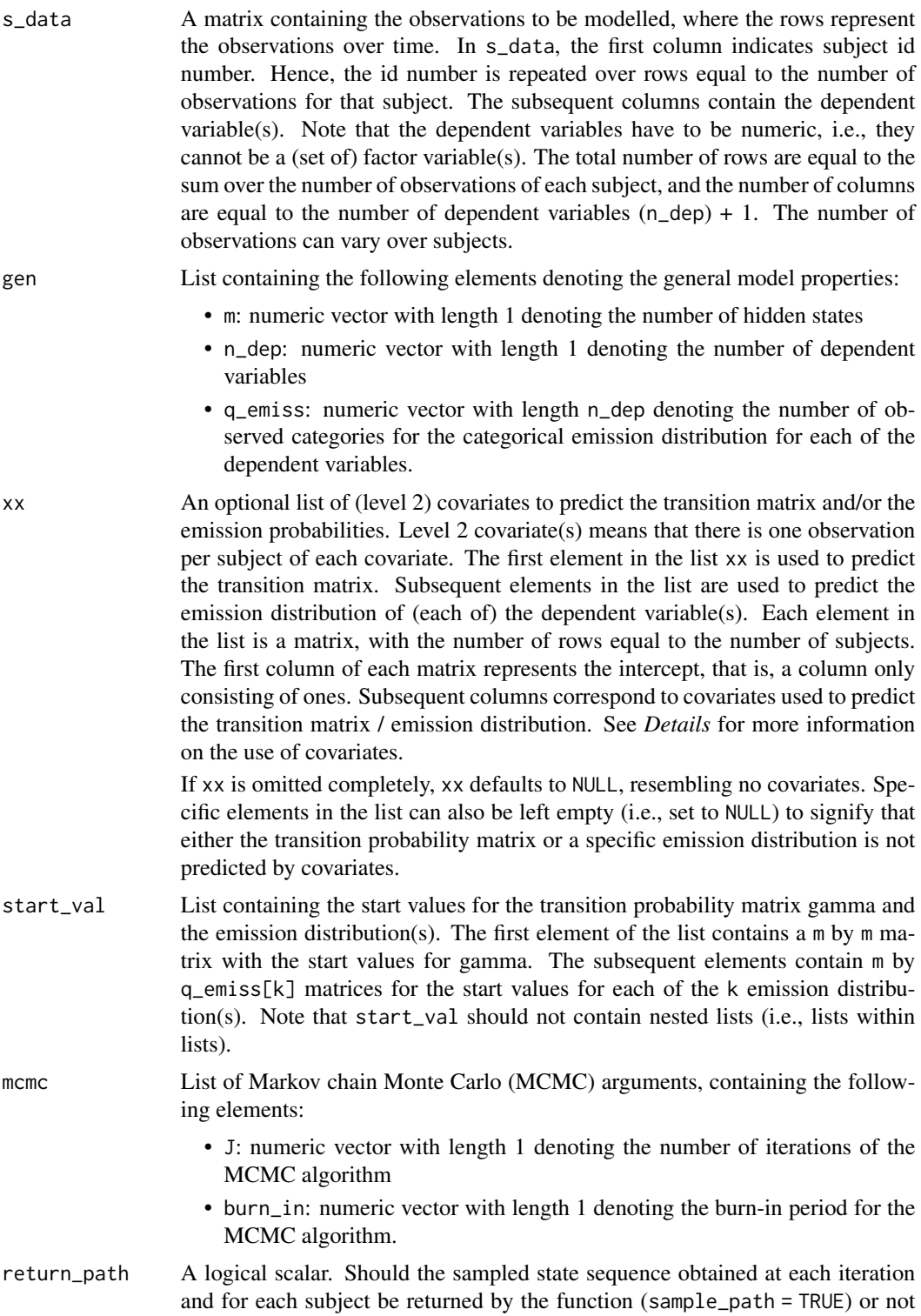

(sample\_path = FALSE). Note that the sampled state sequence is quite a large object, hence the default setting is sample\_path = FALSE. Can be used for local decoding purposes.

print\_iter A logical scaler. Should the function print the progress of the algorithm by returning the current iteration number at every 10th iteration (print\_iter = TRUE) or not (print\_iter = FALSE). Defaults to print\_iter = FALSE.

gamma\_hyp\_prior

An optional list containing user specified parameters of the hyper-prior distribution on the multivariate normal distribution of the intercepts (and regression coefficients given that covariates are used) of the multinomial regression model of the transition probability matrix gamma. The hyper-prior of the mean intercepts is a multivariate Normal distribution, the hyper-prior of the covariance matrix between the set of (state specific) intercepts is an Inverse Wishart distribution. Hence, the list gamma\_hyp\_prior contains the following elements:

- gamma\_mu0: a list containing m matrices; one matrix for each row of the transition probability matrix gamma. Each matrix contains the hypothesized mean values of the intercepts. Hence, each matrix consists of one row (when not including covariates in the model) and m - 1 columns
- gamma\_K0: numeric vector with length 1 denoting the number of hypothetical prior subjects on which the vector of means gamma\_mu0 is based
- gamma\_nu: numeric vector with length 1 denoting the degrees of freedom of the Inverse Wishart distribution
- gamma\_V: matrix of m 1 by m 1 containing the hypothesized variancecovariance matrix between the set of intercepts.

Note that gamma\_K0, gamma\_nu and gamma\_V are assumed equal over the states. The mean values of the intercepts (and regression coefficients of the covariates) denoted by gamma\_mu0 are allowed to vary over the states.

The default values for the hyper-prior on gamma are: all elements of the matrices contained in gamma\_mu0 set to 0, gamma\_K0 set to 1, gamma\_nu set to  $3 + m - 1$ , and the diagonal of gamma\_V (i.e., the variance) set to  $3 + m - 1$  and the offdiagonal elements (i.e., the covariance) set to 0.

See *Details* below if covariates are used for changes in the settings of the arguments of gamma\_hyp\_prior.

emiss\_hyp\_prior

An optional list containing user specified parameters of the hyper-prior distribution on the multivariate normal distribution of the intercepts (and regression coefficients given that covariates are used) of the multinomial regression model of the emission distribution. The hyper-prior for the mean intercepts is a multivariate Normal distribution, the hyper-prior for the covariance matrix between the set of (state specific) intercepts is an Inverse Wishart distribution.

Hence, the list emiss\_hyp\_prior contains the following elements:

• emiss\_mu0: a list of lists: emiss\_mu0 contains ndep lists, i.e., one list for each dependent variable k. Each of these lists contains m matrices; one matrix for each set of emission probabilities within a state. The matrices contain the hypothesized mean values of the intercepts. Hence, each matrix consists of one row (when not including covariates in the model) and q\_emiss[k] - 1 columns

- emiss\_K0: a list containing ndep elements corresponding to each of the dependent variables, where each element is a numeric vector with length 1 denoting the number of hypothetical prior subjects on which the vector of means emiss\_mu0 is based
- emiss\_nu: a list containing ndep elements corresponding to each of the dependent variables, where each element is a numeric vector with length 1 denoting the degrees of freedom of the Inverse Wishart distribution
- emiss\_V: a list containing ndep elements corresponding to each of the dependent variables k, where each element is a matrix of q\_emiss[k] - 1 by q\_emiss[k] - 1 containing the hypothesized variance-covariance matrix between the set of intercepts.

Note that emiss\_K0, emiss\_nu and emiss\_V are assumed equal over the states. The mean values of the intercepts (and regression coefficients of the covariates) denoted by emiss\_mu0 are allowed to vary over the states.

The default values for the hyper-prior on the emission distribution(s) are: all elements of the matrices contained in emiss\_K0 set to 0, emiss\_K0 set to 1, emiss\_nu set to  $3 + q$ \_emiss[k] - 1, and the diagonal of gamma\_V (i.e., the variance) set to  $3 + q$  emiss[k] - 1 and the off-diagonal elements (i.e., the covariance) set to 0.

See *Details* below if covariates are used for changes in the settings of the arguments of emiss\_hyp\_prior.

- gamma\_sampler An optional list containing user specified settings for the proposal distribution of the random walk (RW) Metropolis sampler for the subject level parameter estimates of the intercepts modeling the transition probability matrix. The list gamma\_sampler contains the following elements:
	- gamma\_int\_mle0: a numeric vector with length m 1 denoting the start values for the maximum likelihood estimates of the intercepts for the transition probability matrix gamma, based on the pooled data (data over all subjects)
	- gamma\_scalar: a numeric vector with length 1 denoting the scale factor s. That is, The scale of the proposal distribution is composed of a covariance matrix Sigma, which is then tuned by multiplying it by a scaling factor  $s^2$ .
	- gamma\_w: a numeric vector with length 1 denoting the weight for the overall log likelihood (i.e., log likelihood based on the pooled data over all subjects) in the fractional likelihood.

Default settings are: all elements in gamma\_int\_mle0 set to 0, gamma\_scalar set to 2.93 / sqrt(m - 1), and gamma\_w set to 0.1. See the section *Scaling the proposal distribution of the RW Metropolis sampler* in vignette("estimation-mhmm") for details.

- emiss\_sampler An optional list containing user specified settings for the proposal distribution of the random walk (RW) Metropolis sampler for the subject level parameter estimates of the intercepts modeling the emission distributions of the dependent variables k. The list emiss\_sampler contains the following elements:
	- emiss\_int\_mle0: a list containing ndep elements corresponding to each of the dependent variables k, where each element is a a numeric vector with length q\_emiss[k] - 1 denoting the start values for the maximum likelihood estimates of the intercepts for the emission distribution, based on the pooled data (data over all subjects)
- emiss\_scalar: a list containing ndep elements corresponding to each of the dependent variables, where each element is a numeric vector with length 1 denoting the scale factor s. That is, The scale of the proposal distribution is composed of a covariance matrix Sigma, which is then tuned by multiplying it by a scaling factor s^2
- emiss\_w: a list containing ndep elements corresponding to each of the dependent variables, where each element is a numeric vector with length 1 denoting the weight for the overall log likelihood (i.e., log likelihood based on the pooled data over all subjects) in the fractional likelihood.

Default settings are: all elements in emiss\_int\_mle0 set to 0, emiss\_scalar set to 2.93 / sqrt(q\_emiss[k] - 1), and emiss\_w set to 0.1. See the section *Scaling the proposal distribution of the RW Metropolis sampler* in vignette("estimation-mhmm") for details.

#### Details

Covariates specified in xx can either be dichotomous or continuous variables. Dichotomous variables have to be coded as 0/1 variables. Categorical or factor variables can as yet not be used as predictor covariates. The user can however break up the categorical variable in multiple dummy variables (i.e., dichotomous variables), which can be used simultaneously in the analysis. Continuous predictors are automatically centered. That is, the mean value of the covariate is subtracted from all values of the covariate such that the new mean equals zero. This is done such that the presented probabilities in the output (i.e., for the population transition probability matrix and population emission probabilities) correspond to the predicted probabilities at the average value of the covariate(s).

If covariates are specified and the user wants to set the values for the parameters of the hyperprior distributions manually, the specification of the elements in the arguments of the hyper-prior parameter values of the normal distribution on the means change as follows: the number of rows in the matrices gamma\_mu0 and emiss\_mu0 are equal to  $1 +$  the number of covariates used to predict the transition probability matrix for gamma\_mu0 and the emission distribution for emiss\_mu0 (i.e., the first row correspond to the hyper-prior mean values of the intercepts, the subsequent rows correspond to the hyper-prior mean values of the regression coefficients connected to each of the covariates), and gamma\_K0 and emiss\_K0 are now a matrix with the number of hypothetical prior subjects on which the vectors of means (i.e., the rows in gamma\_mu0 or emiss\_mu0) are based on the diagonal, and off-diagonal elements equal to 0. Note that the hyper-prior parameter values of the inverse Wishart distribution on the covariance matrix remains unchanged, as the estimates of the regression coefficients for the covariates are fixed over subjects.

# Value

mHMM returns an object of class mHMM, which has print and summary methods to see the results. The object contains the following components:

PD\_subj A list containing one matrix per subject with the subject level parameter estimates and the log likelihood over the iterations of the hybrid Metropolis within Gibbs sampler. The iterations of the sampler are contained in the rows, and the columns contain the subject level (parameter) estimates of subsequently the emission probabilities, the transition probabilities and the log likelihood.

- gamma\_prob\_bar A matrix containing the group level parameter estimates of the transition probabilities over the iterations of the hybrid Metropolis within Gibbs sampler. The iterations of the sampler are contained in the rows, and the columns contain the group level parameter estimates. If covariates were included in the analysis, the group level probabilities represent the predicted probability given that the covariate is at the average value for continuous covariates, or given that the covariate equals zero for dichotomous covariates.
- gamma\_int\_bar A matrix containing the group level intercepts of the multinomial logistic regression modeling the transition probabilities over the iterations of the hybrid Metropolis within Gibbs sampler. The iterations of the sampler are contained in the rows, and the columns contain the group level intercepts.
- gamma\_cov\_bar A matrix containing the group level regression coefficients of the multinomial logistic regression predicting the transition probabilities over the iterations of the hybrid Metropolis within Gibbs sampler. The iterations of the sampler are contained in the rows, and the columns contain the group level regression coefficients.
- gamma\_int\_subj A list containing one matrix per subject denoting the subject level intercepts of the multinomial logistic regression modeling the transition probabilities over the iterations of the hybrid Metropolis within Gibbs sampler. The iterations of the sampler are contained in the rows, and the columns contain the subject level intercepts.
- gamma\_naccept A matrix containing the number of accepted draws at the subject level RW Metropolis step for each set of parameters of the transition probabilities. The subjects are contained in the rows, and the columns contain the sets of parameters.
- emiss\_prob\_bar A list containing one matrix per dependent variable, denoting the group level emission probabilities of each dependent variable over the iterations of the hybrid Metropolis within Gibbs sampler. The iterations of the sampler are contained in the rows of the matrix, and the columns contain the group level emission probabilities. If covariates were included in the analysis, the group level probabilities represent the predicted probability given that the covariate is at the average value for continuous covariates, or given that the covariate equals zero for dichotomous covariates.
- emiss\_int\_bar A list containing one matrix per dependent variable, denoting the group level intercepts of each dependent variable of the multinomial logistic regression modeling the probabilities of the emission distribution over the iterations of the hybrid Metropolis within Gibbs sampler. The iterations of the sampler are contained in the rows of the matrix, and the columns contain the group level intercepts.
- emiss\_cov\_bar A list containing one matrix per dependent variable, denoting the group level regression coefficients of the multinomial logistic regression predicting the emission probabilities within each of the dependent variables over the iterations of the hybrid Metropolis within Gibbs sampler. The iterations of the sampler are contained in the rows of the matrix, and the columns contain the group level regression coefficients.
- emiss\_int\_subj A list containing one list per subject denoting the subject level intercepts of each dependent variable of the multinomial logistic regression modeling the probabilities of the emission distribution over the iterations of the hybrid Metropolis within Gibbs sampler. Each lower level list contains one matrix per dependent variable, in which iterations of the sampler are contained in the rows, and the columns contain the subject level intercepts.
- emiss\_naccept A list containing one matrix per dependent variable with the number of accepted draws at the subject level RW Metropolis step for each set of parameters of the emission distribution. The subjects are contained in the rows, and the columns of the matrix contain the sets of parameters.
- <span id="page-7-0"></span>input Overview of used input specifications: the number of states m, the number of used dependent variables n\_dep, the number of output categories for each of the dependent variables q\_emiss, the number of iterations J and the specified burn in period burn\_in of the hybrid Metropolis within Gibbs sampler, the number of subjects n\_subj, the observation length for each subject n\_vary, and the column names of the dependent variables dep\_labels.
- sample\_path A list containing one matrix per subject with the sampled hidden state sequence over the hybrid Metropolis within Gibbs sampler. The time points of the dataset are contained in the rows, and the sampled paths over the iterations are contained in the columns. Only returned if return\_path = TRUE.

#### References

Rabiner LR (1989). "A tutorial on hidden Markov models and selected applications in speech recognition." *Proceedings of the IEEE*, 77(2), 257–286.

Scott SL (2002). "Bayesian methods for hidden Markov models: Recursive computing in the 21st century." *Journal of the American Statistical Association*, 97(457), 337–351.

Altman RM (2007). "Mixed hidden Markov models: an extension of the hidden Markov model to the longitudinal data setting." *Journal of the American Statistical Association*, 102(477), 201–210.

Rossi PE, Allenby GM, McCulloch R (2012). *Bayesian statistics and marketing*. John Wiley \& Sons.

Zucchini W, MacDonald IL, Langrock R (2017). *Hidden Markov models for time series: an introduction using R*. Chapman and Hall/CRC.

#### See Also

[sim\\_mHMM](#page-18-1) for simulating multilevel hidden Markov data, [vit\\_mHMM](#page-22-1) for obtaining the most likely hidden state sequence for each subject using the Viterbi algorithm, [obtain\\_gamma](#page-13-1) and [obtain\\_emiss](#page-11-1) for obtaining the transition or emission distribution probabilities of a fitted model at the group or subject level, and [plot.mHMM](#page-14-1) for plotting the posterior densities of a fitted model.

# Examples

###### Example on package example data

```
# specifying general model properties:
m < - 2n<sup>dep \leq-4</sup>
q_emiss <- c(3, 2, 3, 2)
# specifying starting values
start_TM <- diag(.8, m)
start_TM[lower.tri(start_TM) | upper.tri(start_TM)] <- .2
start_EM <- list(matrix(c(0.05, 0.90, 0.05,
                           0.90, 0.05, 0.05), byrow = TRUE,
                        nrow = m, ncol = q_emiss[1]), # vocalizing patient
                 matrix(c(0.1, 0.9,
                          0.1, 0.9), byrow = TRUE, nrow = m,
                        ncol = q_emiss[2]), # looking patient
                 matrix(c(0.90, 0.05, 0.05,
```

```
0.05, 0.90, 0.05), byrow = TRUE,
                        nrow = m, ncol = q_{emiss[3]}, # vocalizing therapist
                 matrix(c(0.1, 0.9,
                          0.1, 0.9), byrow = TRUE, nrow = m,
                        ncol = q_{emiss[4]}) # looking therapist
# Run a model without covariate(s):
# Note that for reasons of running time, J is set at a ridiculous low value.
# One would typically use a number of iterations J of at least 1000,
# and a burn_in of 200.
out_2st <- mHMM(s_data = nonverbal,
                gen = list(m = m, n\_dep = n\_dep, q\_emiss = q\_emiss),
                start_val = c(list(start_TM), start_EM),
                mcmc = list(J = 11, burn_in = 5))out_2st
summary(out_2st)
# plot the posterior densities for the transition and emission probabilities
plot(out_2st, component = "gamma", col =c("darkslategray3", "goldenrod"))
# Run a model including a covariate. Here, the covariate (standardized CDI
# change) predicts the emission distribution for each of the 4 dependent
# variables:
n_subj <- 10
xx \leq rep(list(matrix(1, ncol = 1, nrow = n.subj)), (n-dep + 1))for(i in 2:(n<sup>dep</sup> + 1)){
 xx[[i]] <- cbind(xx[[i]], nonverbal_cov$std_CDI_change)
}
out_2st_c \leq -mHMM(s_4ata = nonverbal, xx = xx)gen = list(m = m, n\_dep = n\_dep, q\_emiss = q\_emiss),start_val = c(list(start_TM), start_EM),
                  mcmc = list(J = 11, burn_in = 5))###### Example on simulated data
# Simulate data for 10 subjects with each 100 observations:
n_t <- 100
n < -10m < - 2q_emiss <- 3
gamma <- matrix(c(0.8, 0.2,
                  0.3, 0.7), ncol = m, byrow = TRUE)
emiss_distr <- matrix(c(0.5, 0.5, 0.0,
                        0.1, 0.1, 0.8), nrow = m, ncol = q_{emiss}, byrow = TRUEdata1 <- sim_mHMM(n_t = n_t, n = n, m = m, q_eemiss = q_eemiss, gamma = gamma,
                  emiss_distr = emiss_distr, var_gamma = .5, var_emiss = .5)
# Specify remaining required analysis input (for the example, we use simulation
# input as starting values):
n<sup>dep \leq-1</sup>
q_emiss <- 3
```

```
# Run the model on the simulated data:
out_2st_sim <- mHMM(s_data = data1$obs,
                 gen = list(m = m, n-dep = n-dep, q_emiss = q_emiss),start_val = list(gamma, emiss_distr),
                 mcmc = list(J = 11, burn_in = 5))
```
<span id="page-9-1"></span>mHMMbayes *mHMMbayes: multilevel hidden Markov models using Bayesian estimation.*

#### Description

With the R package mHMMbayes you can fit multilevel hidden Markov models. The multilevel hidden Markov model (HMM) is a generalization of the well-known hidden Markov model, tailored to accommodate (intense) longitudinal data of multiple individuals simultaneously. Using a multilevel framework, we allow for heterogeneity in the model parameters (transition probability matrix and conditional distribution), while estimating one overall HMM. The model has a great potential of application in many fields, such as the social sciences and medicine. The model can be fitted on multivariate data with a categorical distribution, and include individual level covariates (allowing for e.g., group comparisons on model parameters). Parameters are estimated using Bayesian estimation utilizing the forward-backward recursion within a hybrid Metropolis within Gibbs sampler.

# Details

The mHMMbayes package provides three main functions: [mHMM](#page-1-1) , [sim\\_mHMM](#page-18-1) and [vit\\_mHMM](#page-22-1), described below. For a more elaborate guide to the package mHMMbayes, see the tutorial-mhmm vignette: vignette("tutorial-mhmm",package = "mHMMbayes") . For extensive information on the estimation of the parameters in the package, see the estimation-mhmm vignette: vignette("estimation-mhmm", package = "mHMMbayes").

#### mHMM

The function mHMM fits a multilevel hidden Markov model to (intense longitudinal) data from multiple subjects using Bayesian estimation. By using a multilevel framework, one general 'population' HMM is estimated, while heterogeneity between subjects is accommodated. The function can handle covariates at the subject level varying observation lengths over subjects. Estimation is performed using a hybrid Metropolis within Gibbs sampler, and completes the forward backward algorithm for all subjects in a sequential manner.

#### sim\_mHMM

The function sim\_mHMM simulates data for multiple subjects, for which the data have categorical observations that follow a hidden Markov model (HMM) with an multilevel structure. The multilevel structure implies that each subject is allowed to have it's own set of parameters, and that the parameters at the subject level (level 1) are tied together by a population distribution at level 2 for each of

#### <span id="page-10-0"></span>nonverbal and the contract of the contract of the contract of the contract of the contract of the contract of the contract of the contract of the contract of the contract of the contract of the contract of the contract of

the corresponding parameters. The shape of the population distribution for each of the parameters is a normal (i.e., Gaussian) distribution. In addition to (natural and/or unexplained) heterogeneity between subjects, the subjects parameters can also depend on a (set of) covariate(s).

# vit\_mHMM

The function vit\_mHMM obtains the most likely hidden state sequence for each subject, given the data and the subject specific parameter estimates. The function does this by utilizing the Viterbi algorithm.

nonverbal *Nonverbal communication of patients and therapist*

#### Description

A dataset containing the nonverbal communication of 10 patient-therapist couples, recorded for 15 minutes at a frequency of 1 observation per second (= 900 observations per couple).

#### Usage

nonverbal

# Format

A matrix with 10 \* 900 rows and 5 variables:

- id id variable of patient therapist couple to distinguish which observation belongs to which couple
- **p\_verbalizing** verbalizing behavior of the patient, consisting of  $1 =$  not verbalizing,  $2 =$  verbalizing,  $3 =$  back channeling
- **p\_looking** looking behavior of the patient, consisting of  $1 = \text{not looking}$  at therapist,  $2 = \text{looking}$ at therapist
- **t\_verbalizing** verbalizing behavior of the therapist, consisting of  $1 =$  not verbalizing,  $2 =$  verbalizing,  $3 =$  back channeling
- **t\_looking** looking behavior of the therapist, consisting of  $1 =$  not looking at patient,  $2 =$  looking at patient

<span id="page-11-0"></span>

# Description

A dataset containing predictors of nonverbal communication of 10 patient-therapist couples.

#### Usage

nonverbal\_cov

# Format

A matrix with 10 rows and 3 variables:

diagnosis Diagnosis of the patient, consisting of  $0 =$  depression,  $1 =$  anxiety

- std\_CDI\_change Change in measure for depression (CDI) before and after therapy, standardized scale
- std\_SCA\_change Change in measure for anxiety (SCARED) before and after therapy, standardized scale

<span id="page-11-1"></span>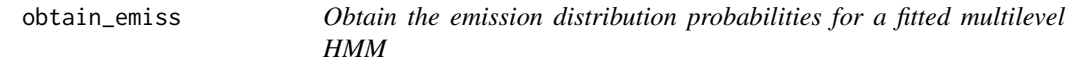

#### Description

obtain\_emiss obtains the emission distribution probabilities (also known as conditional probabilities) for a fitted multilevel hidden Markov model, for either the group level, i.e., representing the average emission distribution probabilities over all subjects, or at the subject level, returning the emission distribution probabilities for each subject.

#### Usage

```
obtain_emiss(object, level = "group", burn_in = NULL)
```
# Arguments

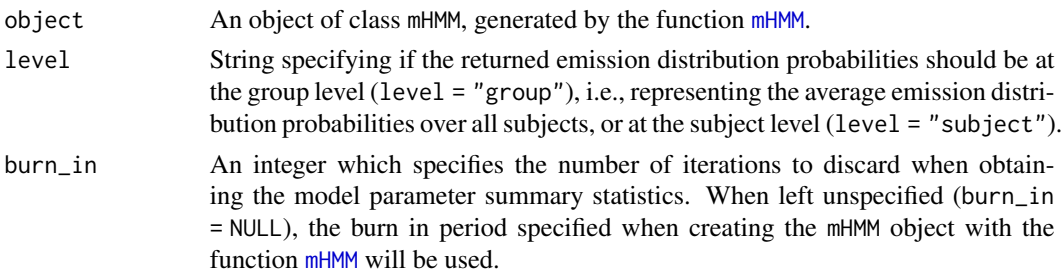

#### obtain\_emiss 13

#### Value

obtain\_emiss returns the object est\_emiss. Depending on the specification at the input variable level, est\_emiss is either a list of matrices with the emission distribution probabilities at the group level (if level = "group") for each dependent variable, or a list of lists, where for each dependent variable a list is returned with the number of elements equal to the number of subjects analyzed, if level = 'subject'). In the latter scenario, each matrix in the lower level list represents the subject specific emission distribution probabilities for a specific dependent variable.

# See Also

[mHMM](#page-1-1) for fitting the multilevel hidden Markov model, creating the object mHMM.

# Examples

```
###### Example on package data
# specifying general model properties:
m < -2n<sup>dep \leq-4</sup>
q_emiss <- c(3, 2, 3, 2)
# specifying starting values
start_TM \leq diag(.8, m)
start_TM[lower.tri(start_TM) | upper.tri(start_TM)] <- .2
start_EM <- list(matrix(c(0.05, 0.90, 0.05,
                          0.90, 0.05, 0.05), byrow = TRUE,
                        nrow = m, ncol = q_{emiss}[1]), # vocalizing patient
                 matrix(c(0.1, 0.9,
                          0.1, 0.9, byrow = TRUE, nrow = m,
                        ncol = q_emiss[2]), # looking patient
                 matrix(c(0.90, 0.05, 0.05,
                          0.05, 0.90, 0.05), byrow = TRUE,
                        nrow = m, ncol = q_emiss[3]), # vocalizing therapist
                 matrix(c(0.1, 0.9,
                          0.1, 0.9), byrow = TRUE, nrow = m,
                        ncol = q_{emiss[4]}) # looking therapist
# Run a model without covariate(s):
out_2st < -mHMM(s_data = nonverbal,gen = list(m = m, n_dep = n_dep, q_emiss = q_emiss),start_val = c(list(start_TM), start_EM),
                mcmc = list(J = 11, burn_in = 5))out_2st
summary(out_2st)
# obtaining the emission probabilities at the group and subject level
obtain_emiss(out_2st, level = "group")
obtain_emiss(out_2st, level = "subject")
```
#### Description

obtain\_gamma obtains the transition probability matrix for a fitted multilevel hidden Markov model, for either the group level, i.e., representing the average transition probability matrix over all subjects, or at the subject level, returning the transition probability matrices for each subject.

#### Usage

obtain\_gamma(object, level = "group", burn\_in = NULL)

# Arguments

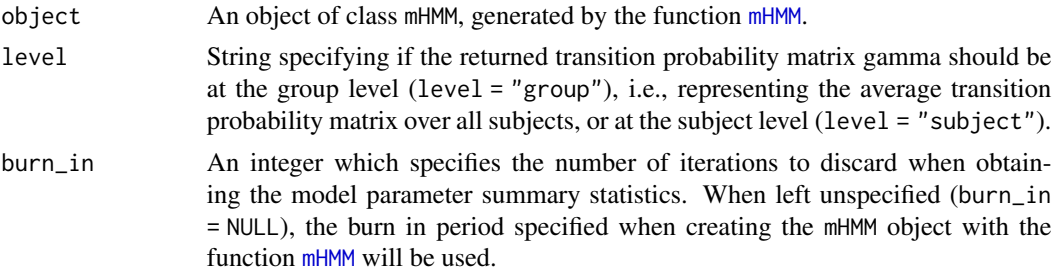

# Value

obtain\_gamma returns the object est\_gamma of the class mHMM\_gamma. This object can be directly plotted using the function plot.mHMM\_gamma(), or simply plot(). Depending on the specification at the input variable level, est\_gamma is either a matrix with the transition probabilities at the group level (if level = "group"), or a list of matrices (with the number of elements equal to the number of subjects analyzed, if level = 'subject'), where each matrix in the list represents a subject specific transition probability matrix.

#### See Also

[mHMM](#page-1-1) for fitting the multilevel hidden Markov model, creating the object mHMM, and plot. mHMM\_gamma for plotting the obtained transition probabilities.

# Examples

```
###### Example on package data
```

```
# specifying general model properties:
m \le -2n<sup>\neq</sup> 4q_emiss <- c(3, 2, 3, 2)
```
# specifying starting values

```
start\_TM \leftarrow diag(.8, m)start_TM[lower.tri(start_TM) | upper.tri(start_TM)] <- .2
start_EM <- list(matrix(c(0.05, 0.90, 0.05,
                          0.90, 0.05, 0.05), byrow = TRUE,
                        nrow = m, ncol = q_{emiss}[1]), # vocalizing patient
                 matrix(c(0.1, 0.9,
                          0.1, 0.9), byrow = TRUE, nrow = m,
                        ncol = q_emiss[2]), # looking patient
                 matrix(c(0.90, 0.05, 0.05,
                          0.05, 0.90, 0.05), byrow = TRUE,
                        nrow = m, ncol = q_{emiss[3]}, # vocalizing therapist
                 matrix(c(0.1, 0.9,
                          0.1, 0.9), byrow = TRUE, nrow = m,
                        ncol = q_{emiss[4]}) # looking therapist
# Run a model without covariate(s):
out_2st <- mHMM(s_data = nonverbal,
                gen = list(m = m, n_dep = n_dep, q_emiss = q_emiss),start_val = c(list(start_TM), start_EM),
                mcmc = list(J = 11, burn_in = 5))out_2st
summary(out_2st)
# obtaining the transition probabilities at the group and subject level
obtain_gamma(out_2st, level = "group")
obtain_gamma(out_2st, level = "subject")
```
<span id="page-14-1"></span>plot.mHMM *Plotting the posterior densities for a fitted multilevel HMM*

# Description

plot.mHMM plots the posterior densities for a fitted multilevel hidden Markov model for the group and subject level parameters simultaneously. The plotted posterior densities are either for the transition probability matrix gamma, or for the emission distribution probabilities.

#### Usage

```
## S3 method for class 'mHMM'
plot(x, component = "gamma", dep = 1, col, cat\_lab,dep_lab, lwd1 = 2, lwd2 = 1, lty1 = 1, lty2 = 3, legend_cex,
 burn_in, \ldots)
```
# <span id="page-15-0"></span>Arguments

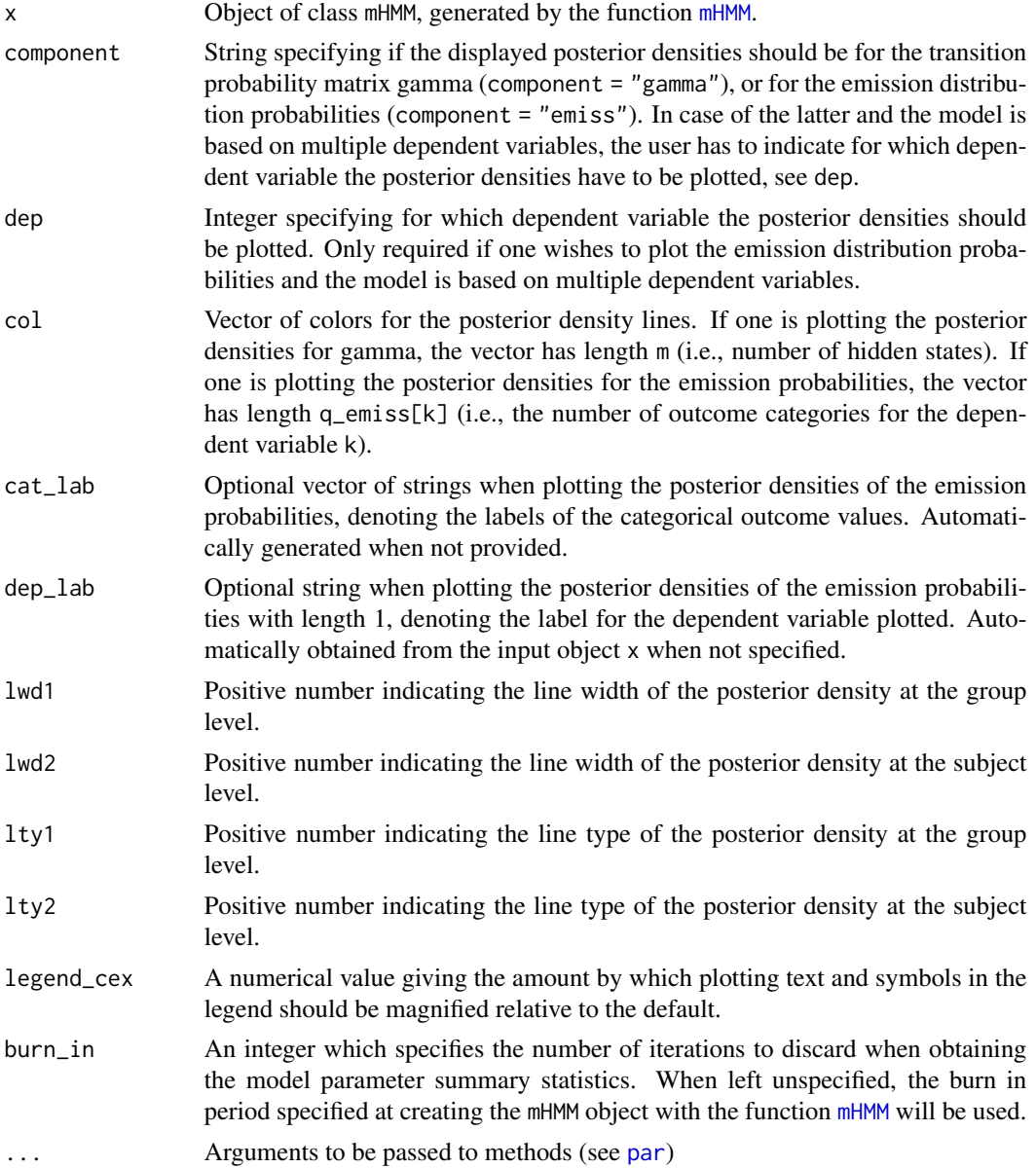

# Value

plot.mHMM returns a plot of the posterior densities. Depending on whether (component = "gamma") or (component = "emiss"), the plotted posterior densities are either for the transition probability matrix gamma or for the emission distribution probabilities, respectively.

# See Also

[mHMM](#page-1-1) for fitting the multilevel hidden Markov model, creating the object mHMM.

# <span id="page-16-0"></span>plot.mHMM\_gamma 17

# Examples

```
###### First run the function mHMM on the nonverbal data
# specifying general model properties:
m < - 2n<sup>dep \leq-4</sup>
q_emiss <- c(3, 2, 3, 2)
# specifying starting values
start_TM <- diag(.8, m)
start_TM[lower.tri(start_TM) | upper.tri(start_TM)] <- .2
start_EM <- list(matrix(c(0.05, 0.90, 0.05, 0.90, 0.05, 0.05), byrow = TRUE,
                        nrow = m, ncol = q_emiss[1]), # vocalizing patient
                 matrix(c(0.1, 0.9, 0.1, 0.9)), byrow = TRUE, nrow = m,
                        ncol = q_{emiss}[2]), # looking patient
                 matrix(c(0.90, 0.05, 0.05, 0.05, 0.90, 0.05), byrow = TRUE,
                        nrow = m, ncol = q_{emiss}[3]), # vocalizing therapist
                 matrix(c(0.1, 0.9, 0.1, 0.9), byrow = TRUE, nrow = m,ncol = q_{emiss[4]}) # looking therapist
# Run a model without covariate(s):
out_2st <- mHMM(s_data = nonverbal, gen = list(m = m, n_dep = n_dep,
                q_emiss = q_emiss), start_val = c(list(start_TM), start_EM),
                mcmc = list(J = 11, burn_in = 5))## plot the posterior densities for gamma
plot(out_2st, component = "gamma")
```
<span id="page-16-1"></span>plot.mHMM\_gamma *Plotting the transition probabilities gamma for a fitted multilevel HMM*

#### **Description**

plot.mHMM\_gamma plots the transition probability matrix for a fitted multilevel hidden Markov model, by means of an alluvial plot (also known as Sankey diagram or riverplot) using the R package alluvial. The plotted transition probability matrix either represents the probabilities at the group level, i.e., representing the average transition probability matrix over all subjects, or at the subject level. In case of the latter, the user has to specify for which subject the transition probability matrix should be plotted.

#### Usage

```
## S3 method for class 'mHMM_gamma'
plot(x, subj_nr = NULL, cex = 0.8, col, hide, ...)
```
# <span id="page-17-0"></span>Arguments

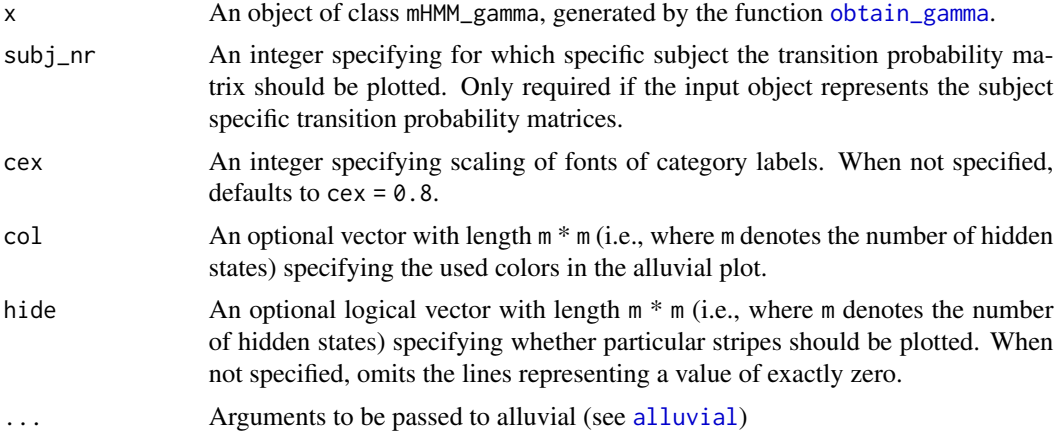

# Value

plot.mHMM\_gamma returns a plot of the transition probability matrix. Depending on whether the input object represents the transition probabilities at the group level or the subject specific transition probability matrices, the returned plot represents either the group transition probability matrix, or the transition probability matrix for a given subject, specified by subject\_nr.

#### See Also

[mHMM](#page-1-1) for fitting the multilevel hidden Markov model, creating the object mHMM, and [obtain\\_gamma](#page-13-1) to obtain the transition probabilities gamma for a fitted multilevel HMM, creating the object mHMM\_gamma.

#### Examples

```
#' ###### Example on package data
# specifying general model properties:
m \le -2n<sup>- 4</sub></sup>
q_emiss <- c(3, 2, 3, 2)
# specifying starting values
start_TM \leq- diag(.8, m)
start_TM[lower.tri(start_TM) | upper.tri(start_TM)] <- .2
start_EM <- list(matrix(c(0.05, 0.90, 0.05,
                           0.90, 0.05, 0.05), byrow = TRUE,
                        nrow = m, ncol = q_{emiss}[1]), # vocalizing patient
                 matrix(c(0.1, 0.9,
                           0.1, 0.9), byrow = TRUE, nrow = m,
                        ncol = q_emiss[2]), # looking patient
                 matrix(c(0.90, 0.05, 0.05,
                          0.05, 0.90, 0.05), byrow = TRUE,
                        nrow = m, ncol = q_{emiss[3]}), # vocalizing therapist
                 matrix(c(0.1, 0.9,
                           0.1, 0.9), byrow = TRUE, nrow = m,
```

```
ncol = q_{emiss[4]}) # looking therapist
# Run a model without covariate(s):
out_2st <- mHMM(s_data = nonverbal,
                gen = list(m = m, n.dep = n.dep, q_emiss = q_emiss),start_val = c(list(start_TM), start_EM),
               mcmc = list(J = 11, burn_in = 5))out_2st
summary(out_2st)
# obtaining the transition probabilities at the group and subject level
est_gamma_group <- obtain_gamma(out_2st, level = "group")
# plot the obtained transition probabilities
plot(est_gamma_group, col = rep(c("green", "blue"), each = m))
```
<span id="page-18-1"></span>sim\_mHMM *Simulate data using a multilevel hidden Markov model*

# Description

sim\_mHMM simulates data for multiple subjects, for which the data have categorical observations that follow a hidden Markov model (HMM) with an multilevel structure. The multilevel structure implies that each subject is allowed to have its own set of parameters, and that the parameters at the subject level (level 1) are tied together by a population distribution at level 2 for each of the corresponding parameters. The shape of the population distribution for each of the parameters is a normal (i.e., Gaussian) distribution. In addition to (natural and/or unexplained) heterogeneity between subjects, the subjects parameters can also depend on a (set of) covariate(s).

#### Usage

```
sim_mHMM(n_t, n, m, q_emiss, gamma, emiss_distr, beta = NULL,
  xx\_vec = NULL, var\_gamma = 1, var\_emiss = 1,
  return_ind_par = FALSE)
```
#### Arguments

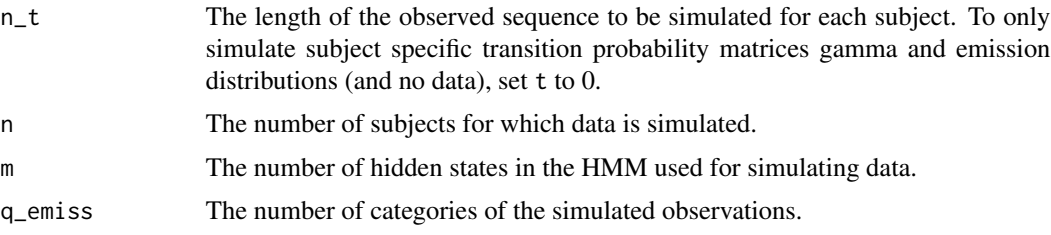

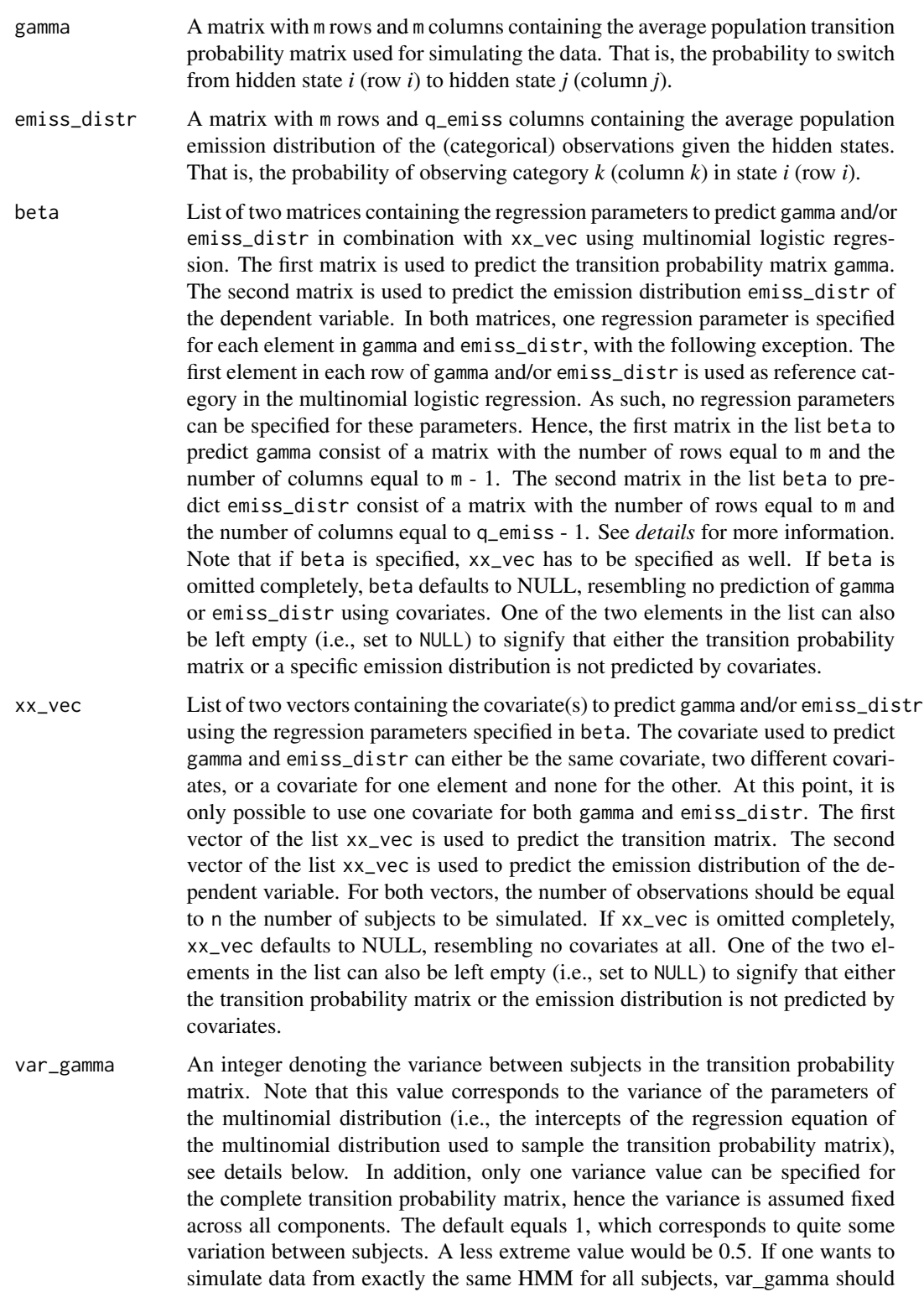

be set to 0.

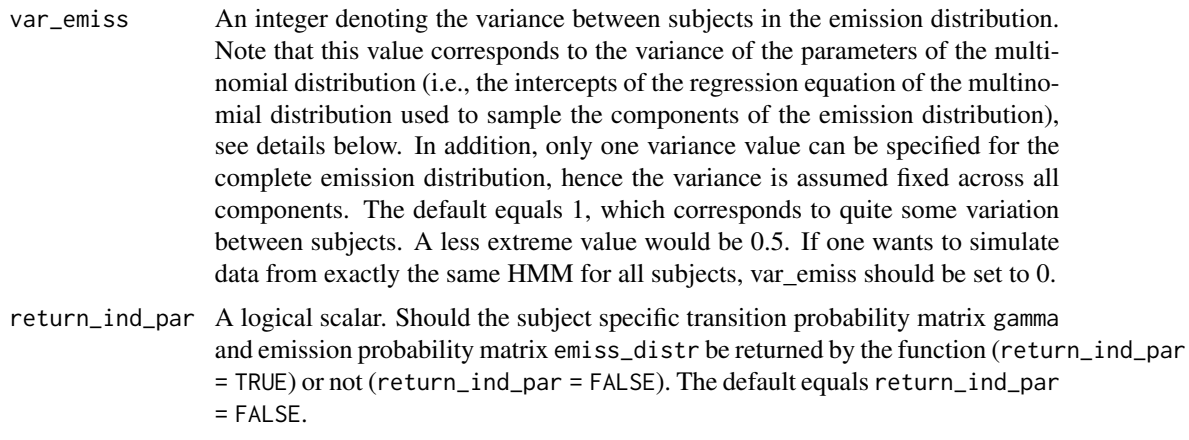

# **Details**

In simulating the data, having a multilevel structure means that the parameters for each subject are sampled from the population level distribution of the corresponding parameter. The user specifies the population distribution for each parameter: the average population transition probability matrix and its variance, and the average population emission distribution and its variance. For now, the variance is assumed fixed for all components of the transition probability matrix and for all components of the emission distribution, and the simulated data can only consist of one dependent variable. In addition, at this point only one dependent variable can be simulated. That is, the hidden Markov model is a univariate hidden Markov model.

Note: the subject specific) initial state distributions (i.e., the probability of each of the states at the first time point) needed to simulate the data are obtained from the stationary distributions of the subject specific transition probability matrices gamma.

beta: As the first element in each row of gamma is used as reference category in the multinomial logistic regression, the first matrix in the list beta used to predict transition probability matrix gamma has a number of rows equal to m and the number of columns equal to m - 1. The first element in the first row corresponds to the probability of switching from state one to state two. The second element in the first row corresponds to the probability of switching from state one to state three, and so on. The last element in the first row corresponds to the probability of switching from state one to the last state. The same principle holds for the second matrix in the list beta used to predict the emission distribution emiss\_distr: the first element in the first row corresponds to the probability of observing category two in state one. The second element in the first row corresponds to the probability of observing category three is state one, and so on. The last element in the first row corresponds to the probability of observing the last category in state one.

# Value

The following components are returned by the function sim\_mHMM:

states A matrix containing the simulated hidden state sequences, with one row per hidden state per subject. The first column indicates subject id number. The second column contains the simulated hidden state sequence, consecutively for all subjects. Hence, the id number is repeated over the rows (with the number of repeats equal to the length of the simulated hidden state sequence T for each subject).

- <span id="page-21-0"></span>obs A matrix containing the simulated observed outputs, with one row per simulated observation per subject. The first column indicates subject id number. The second column contains the simulated observation sequence, consecutively for all subjects. Hence, the id number is repeated over rows (with the number of repeats equal to the length of the simulated observation sequence T for each subject).
- gamma A list containing n elements with the simulated subject specific transition probability matrices gamma. Only returned if return\_ind\_par is set to TRUE.
- emiss\_distr A list containing n elements with the simulated subject specific emission probability matrices emiss\_distr. Only returned if return\_ind\_par is set to TRUE.

#### See Also

[mHMM](#page-1-1) for analyzing multilevel hidden Markov data.

# Examples

```
# simulating data for 10 subjects with each 100 observations
n_t <- 100
n <- 10
m \leq -3q emiss \leq 4
gamma <- matrix(c(0.8, 0.1, 0.1,
                  0.2, 0.7, 0.1,
                  0.2, 0.2, 0.6), ncol = m, byrow = TRUE)
emiss_distr <- matrix(c(0.5, 0.5, 0.0, 0.0,
                        0.1, 0.1, 0.8, 0.0,
                        0.0, 0.0, 0.1, 0.9), nrow = m, ncol = q_emiss, byrow = TRUE)
data1 <- simmMMM(n_t = n_t, n = n, m = m, q_e \text{miss} = q_e \text{miss}, gamma = gamma,
                  emiss_distr = emiss_distr, var_gamma = 1, var_emiss = 1)
head(data1$obs)
head(data1$states)
# including a covariate to predict (only) the transition probability matrix gamma
beta <- rep(list(NULL), 2)
beta[[1]] <- matrix(c(0.5, 1.0,
                     -0.5, 0.5,0.0, 1.0), byrow = TRUE, ncol = 2)
xx\_vec \leq rep(list(NULL), 2)
xx\_vec[[1]] \le -c(rep(0,5), rep(1,5))data2 \le sim_mHMM(n_t = n_t, n = n, m = m, q_emiss = q_emiss, gamma = gamma,
                  emiss_distr = emiss_distr, beta = beta, xx_vec = xx_vec,
                  var_gamma = 1, var_emiss = 1)
# simulating subject specific transition probability matrices and emission distributions only
n_t < -0n < -5
```

```
m < -3q_emiss <-4gamma <- matrix(c(0.8, 0.1, 0.1,
                 0.2, 0.7, 0.1,
```
# <span id="page-22-0"></span>vit\_mHMM 23

```
0.2, 0.2, 0.6), ncol = m, byrow = TRUE)
emiss_distr <- matrix(c(0.5, 0.5, 0.0, 0.0,
                        0.1, 0.1, 0.8, 0.0,
                        0.0, 0.0, 0.1, 0.9), nrow = m, ncol = q_emiss, byrow = TRUE)
data3 <- sim_mHMM(n_t = n_t, n = n, m = m, q_eemiss = q_eemiss, gamma = gamma,
                  emiss_distr = emiss_distr, var_gamma = 1, var_emiss = 1)
data3
data4 \leq sim_mHMM(n_t = n_t, n = n, m = m, q_{em} \leq s = q_{em} \leq s, gamma = gamma,emiss_distr = emiss_distr, var_gamma = .5, var_emiss = .5)
data4
```
<span id="page-22-1"></span>vit\_mHMM *Obtain hidden state sequence for each subject using the Viterbi algorithm*

# Description

vit\_mHMM obtains the most likely state sequence for each subject from an object of class mHMM (generated by the function mHMM), using (an extended version of) the Viterbi algorithm. This is also known as global decoding.

## Usage

```
vit_mHMM(object, s_data, burn_in = NULL)
```
#### Arguments

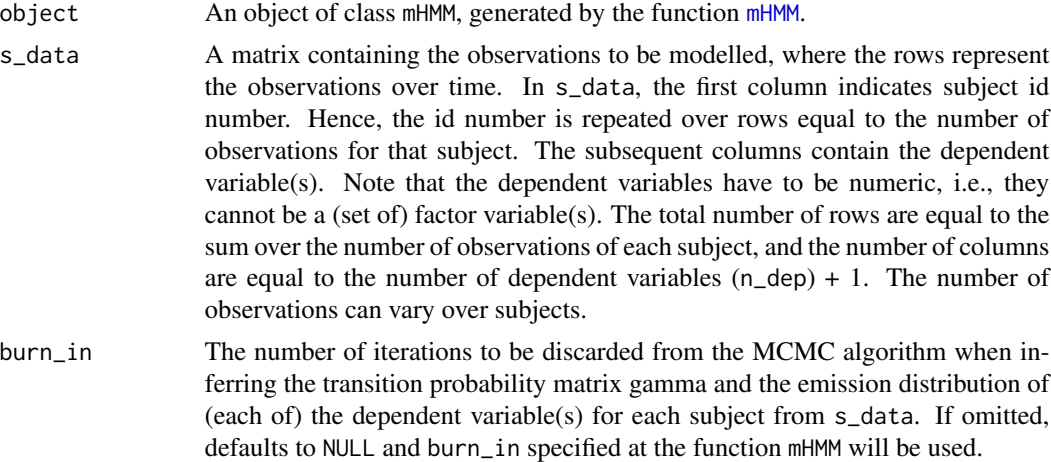

# Details

Note that local decoding is also possible, by inferring the most frequent state at each point in time for each subject from the sampled state path at each iteration of the MCMC algorithm. This information is contained in the output object return\_path of the function mHMM.

<span id="page-23-0"></span>The function vit\_mHMM returns a matrix containing the most likely state at each point in time. Each column represents a subject, and each row represents a point in time. If sequence lengths differ over subjects, states for none existing time points for subjects are filled with NA.

# References

Viterbi A (1967). "Error bounds for convolutional codes and an asymptotically optimum decoding algorithm." *IEEE transactions on Information Theory*, 13(2), 260–269.

Rabiner LR (1989). "A tutorial on hidden Markov models and selected applications in speech recognition." *Proceedings of the IEEE*, 77(2), 257–286.

# See Also

[mHMM](#page-1-1) for analyzing multilevel hidden Markov data and obtaining the input needed for vit\_mHMM, and [sim\\_mHMM](#page-18-1) for simulating multilevel hidden Markov data.

# Examples

```
###### Example on package example data
###### First fit the multilevel HMM on the nonverbal data
# specifying general model properties:
m < - 2n<sup>dep \leq-4</sup>
q emiss \leq c(3, 2, 3, 2)# specifying starting values
start_TM \leq diag(.8, m)
start_TM[lower.tri(start_TM) | upper.tri(start_TM)] <- .2
start_EM <- list(matrix(c(0.05, 0.90, 0.05, 0.90, 0.05, 0.05), byrow = TRUE,
                        nrow = m, ncol = q_emiss[1]), # vocalizing patient
                 matrix(c(0.1, 0.9, 0.1, 0.9)), byrow = TRUE, nrow = m,
                        ncol = q_{emiss}[2]), # looking patient
                 matrix(c(0.90, 0.05, 0.05, 0.05, 0.90, 0.05), byrow = TRUE,
                        nrow = m, ncol = q_{emiss[3]}, # vocalizing therapist
                 matrix(c(0.1, 0.9, 0.1, 0.9), byrow = TRUE, nrow = m,
                        ncol = q_{emiss[4]}) # looking therapist
# Fit the multilevel HMM model:
# Note that for reasons of running time, J is set at a ridiculous low value.
# One would typically use a number of iterations J of at least 1000,
# and a burn_in of 200.
out_2st <- mHMM(s_data = nonverbal, gen = list(m = m, n_dep = n_dep,
                q_emiss = q_emiss), start_val = c(list(start_TM), start_EM),
                mcmc = list(J = 3, burn_in = 1))###### obtain the most likely state sequence with the Viterbi algorithm
states <- vit_mHMM(s_data = nonverbal, object = out_2st)
###### Example on simulated data
```
# vit\_mHMM 25

```
# Simulate data for 10 subjects with each 100 observations:
n_t <- 100
n < -10m < - 2q_emiss <- 3
gamma <- matrix(c(0.8, 0.2,
                  0.3, 0.7), ncol = m, byrow = TRUE)
emiss_distr <- matrix(c(0.5, 0.5, 0.0,
                        0.1, 0.1, 0.8, nrow = m, ncol = q_emiss, byrow = TRUE)
data1 <- sim_mHMM(n_t = n_t, n = n, m = m, q_emiss = q_emiss, gamma = gamma,
                  emiss_distr = emiss_distr, var_gamma = .5, var_emiss = .5)
# Specify remaining required analysis input (for the example, we use simulation
# input as starting values):
n_dep <- 1
q_emiss <- 3
# Fit the model on the simulated data:
# Note that for reasons of running time, J is set at a ridiculous low value.
# One would typically use a number of iterations J of at least 1000,
# and a burn_in of 200.
out_2st_sim <- mHMM(s_data = data1$obs,
                 gen = list(m = m, n-dep = n-dep, q_emiss = q_emiss),start_val = list(gamma, emiss_distr),
                 mcmc = list(J = 11, burn_in = 5))
```

```
####### obtain the most likely state sequence with the Viterbi algorithm
states <- vit_mHMM(s_data = data1$obs, object = out_2st_sim)
```
# <span id="page-25-0"></span>Index

∗Topic datasets nonverbal, [11](#page-10-0) nonverbal\_cov, [12](#page-11-0)

alluvial, *[18](#page-17-0)*

mHMM, [2,](#page-1-0) *[10](#page-9-0)*, *[12](#page-11-0)[–14](#page-13-0)*, *[16](#page-15-0)*, *[18](#page-17-0)*, *[22–](#page-21-0)[24](#page-23-0)* mHMMbayes, *[2](#page-1-0)*, [10](#page-9-0) mHMMbayes-package *(*mHMMbayes*)*, [10](#page-9-0)

nonverbal, [11](#page-10-0) nonverbal\_cov, [12](#page-11-0)

obtain\_emiss, *[8](#page-7-0)*, [12](#page-11-0) obtain\_gamma, *[8](#page-7-0)*, [14,](#page-13-0) *[18](#page-17-0)*

par, *[16](#page-15-0)* plot.mHMM, *[8](#page-7-0)*, [15](#page-14-0) plot.mHMM\_gamma, *[14](#page-13-0)*, [17](#page-16-0)

sim\_mHMM, *[8](#page-7-0)*, *[10](#page-9-0)*, [19,](#page-18-0) *[24](#page-23-0)*

vit\_mHMM, *[8](#page-7-0)*, *[10](#page-9-0)*, [23](#page-22-0)